# Couldn't Install Exalate for Zendesk

Last Modified on 04/29/2024 6:36 am EDT

# Problem

#### **Error detail:**

Problem with provided auth information provided on app installation, please review the provided proxy user and key

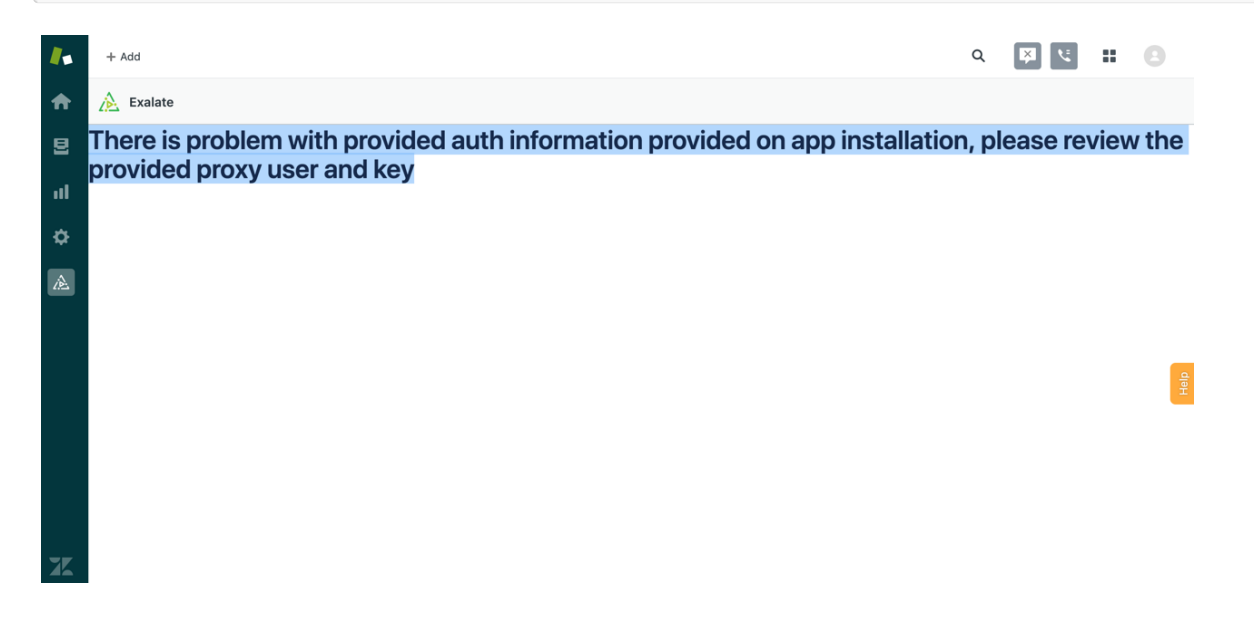

### Cause

The access token has been generated by another user. This causes an error.

## Solution

Generate the Access Token by the Exalate Proxy User. Unable to render {include} The included page could not be found. [About](https://exalate.com/who-we-are) Us<sup>2</sup> [Release](http://docs.exalate.com/docs/release-history) History<sup>2</sup> API [Reference](http://docs.exalate.com/docs/exalate-api-reference-documentation)<sup>[2]</sup> [Security](http://docs.exalate.com/docs/security)<sup>[3]</sup> **Pricing and [Licensing](http://docs.exalate.com/docs/pricing-licensing) [3] Resources** [Subscribe](https://exalate.com/hack/?utm_campaign=ExalateHack&utm_medium=docs&utm_source=docs_home_page) for a weekly Exalate hack [ $\overline{S}$ ] [Academy](https://exalate.com/academy)<sup>[2]</sup> [Blog](https://exalate.com/blog) <sup>[2</sup> [YouTube](https://www.youtube.com/@exalate-integration) Channel [2] [Ebooks](https://exalate.com/ebooks-and-whitepapers/)<sup>[2]</sup> **Still need help?** Join our [Community](https://community.exalate.com) [ $\sqrt{2}$ ] Visit our [Service](https://exalate.atlassian.net/servicedesk/customer/portal/5) Desk <sup>2</sup> Find a [Partner](https://exalate.com/partners) [ $\overline{S}$ ]